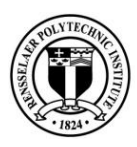

# **Primary Campus Accounts**

#### **Campus Access Card**

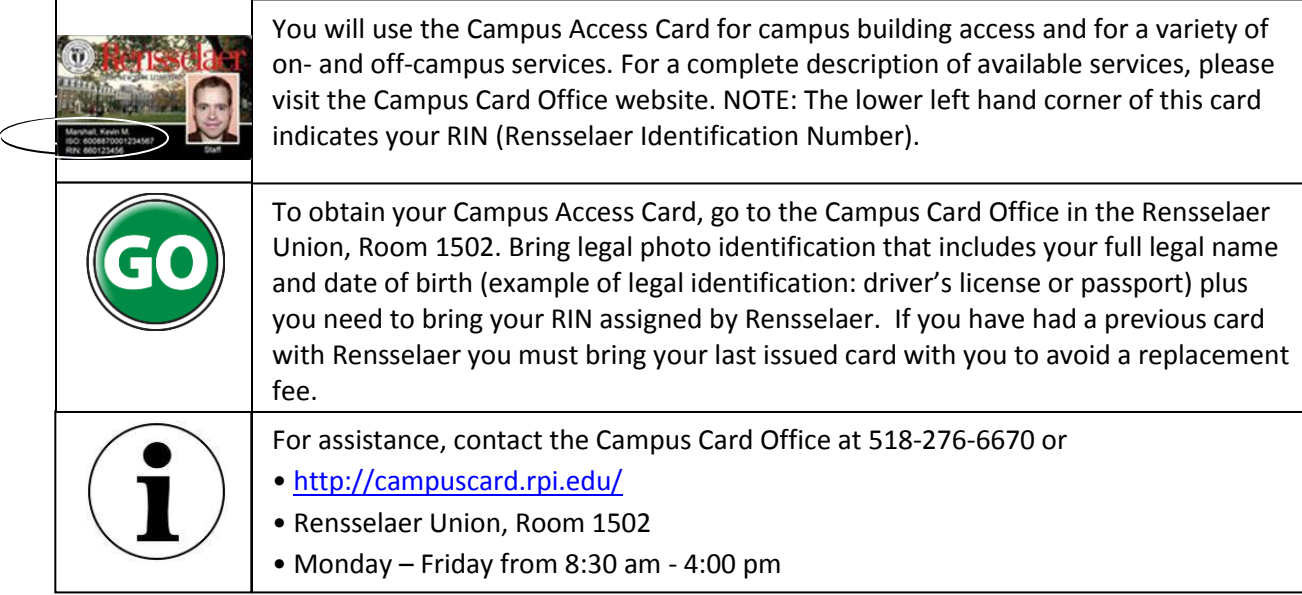

## **RIN (Rensselaer Identification Number)**

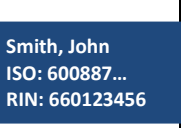

You will use your RIN to access the SIS (Student Information System). The RIN is a nine digit number beginning with 66.

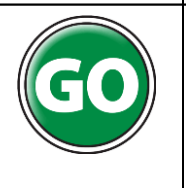

To locate your RIN, see the bottom, left-hand corner of your Campus Access Card. The RIN is also listed on the Graduate Enrollment Checklist (enclosed with your admissions letter). In addition, international students can see their RIN listed on the documentation that accompanies the I-20.

### **RCS (Rensselaer Computing System) Account**

Example: smithj58 You will use your RCS Account to access the campus network including printers, Internet, email, and RPI LMS (Learning Management System). Your RCS UserID will be the first five letters of your last name followed by the first letter of your first name; however, if this sequence is already in use, one or two digits will follow.

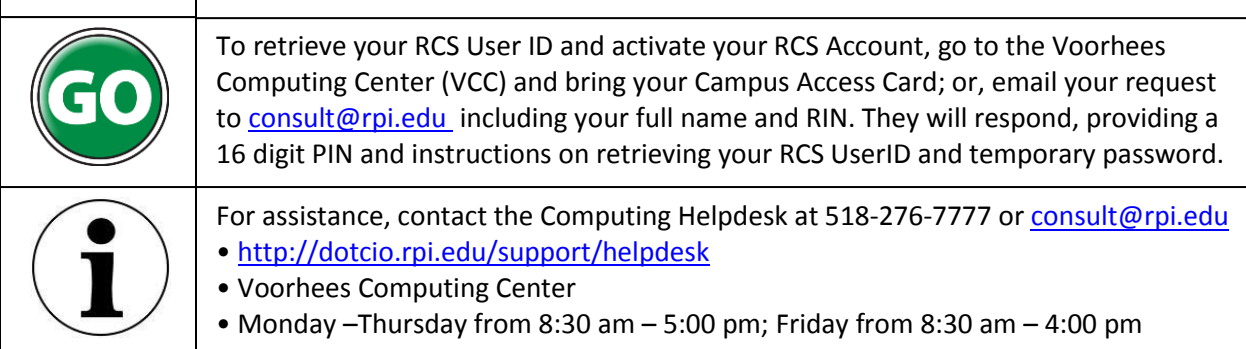

## **SIS (Student Information System) Account**

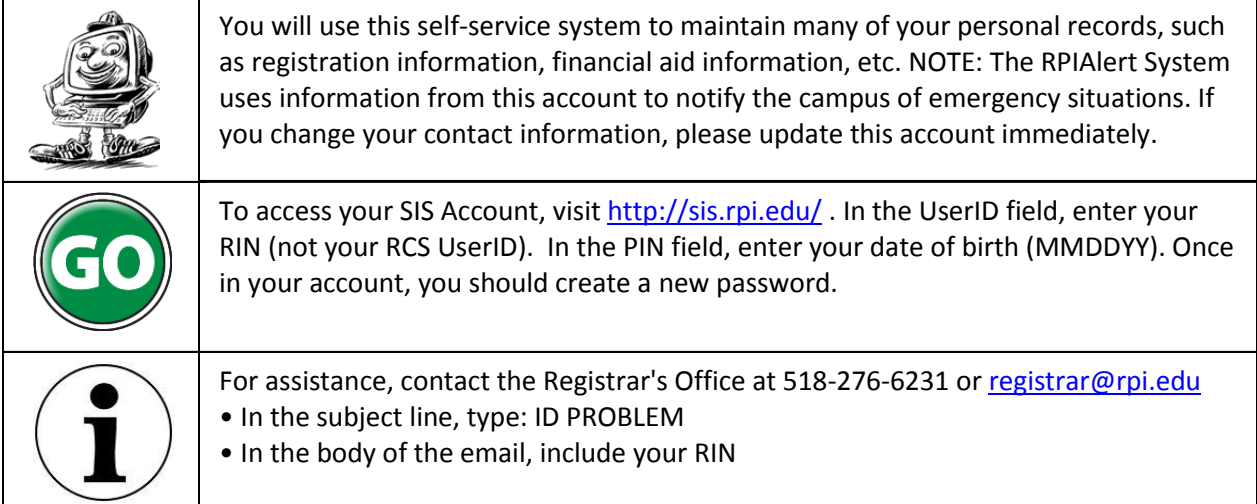

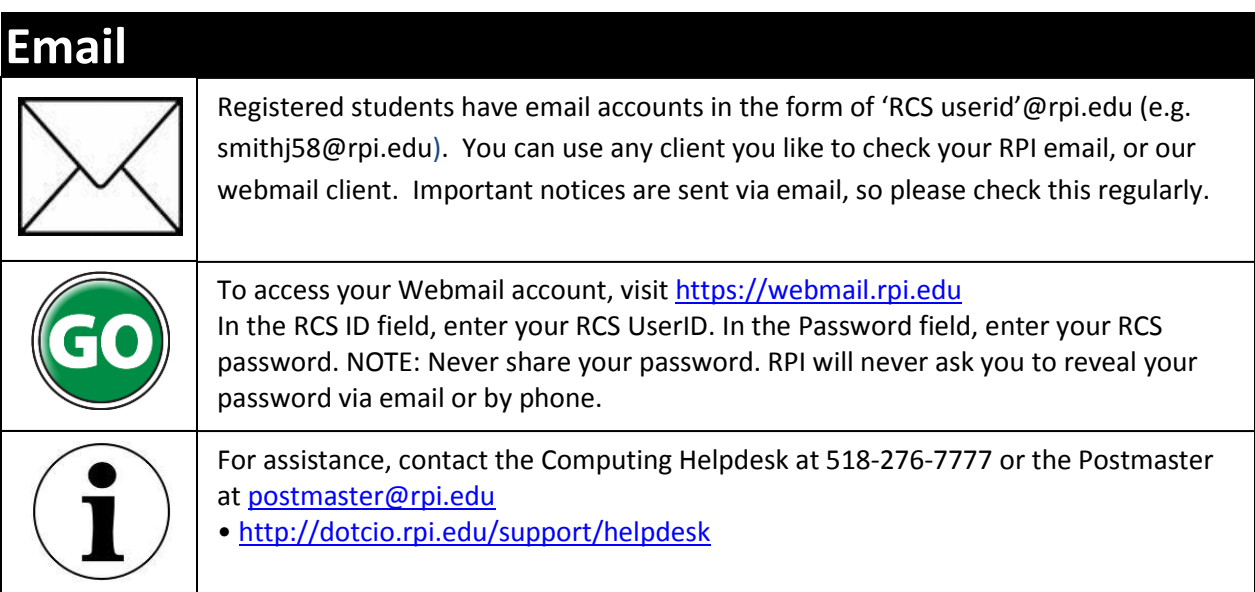

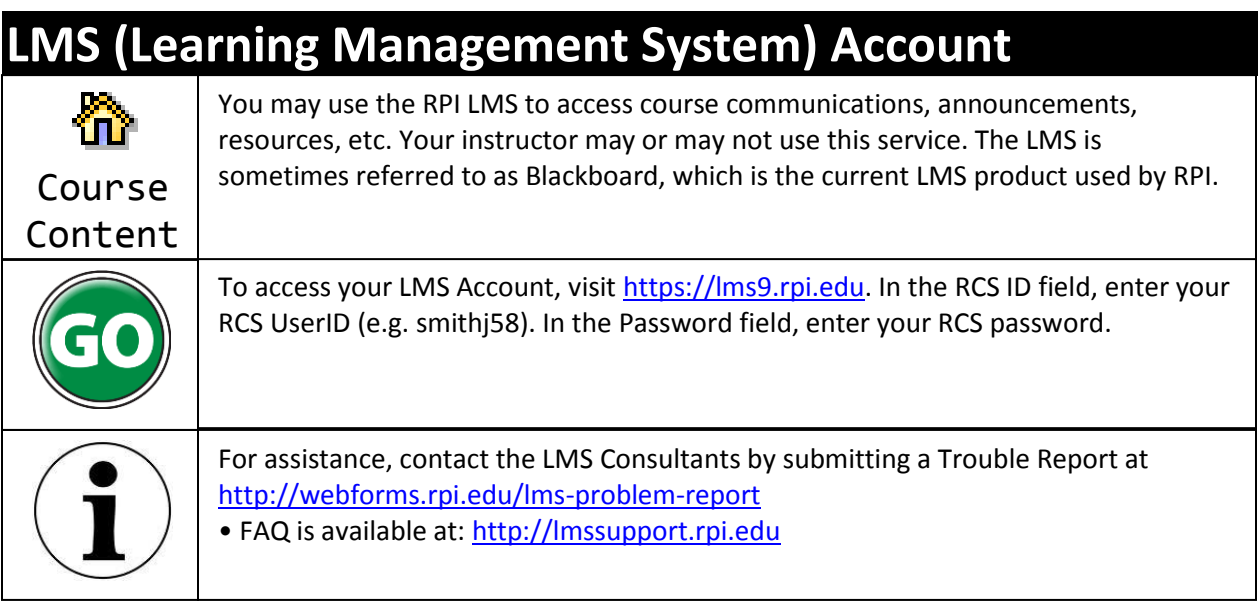

Π

## **Parking and Transportation**

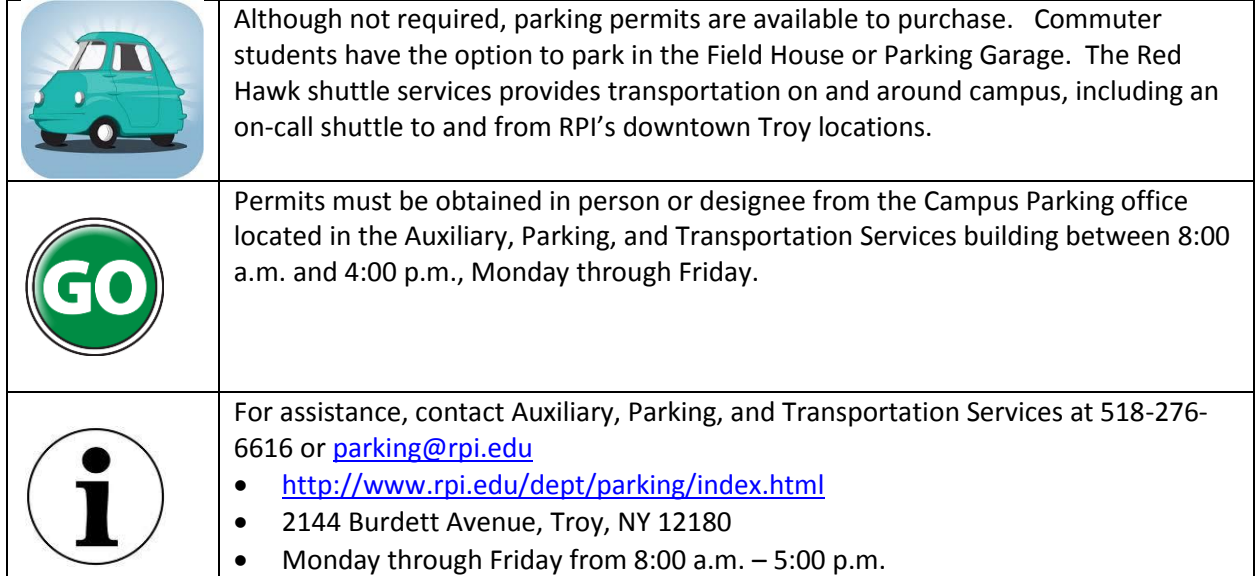